# Munis Employee Self Service Overview

City of Iowa City

# Access the City of Iowa City's Munis Self Service webpage at:

# https://citymss.iowa-city.org/MSS

| Login                                                                                                    | Home                                                                                                    |
|----------------------------------------------------------------------------------------------------|----------------------------------------------------------------------------------------------------|
| User name = Employee number                                                                                                    | Online Bill Pay                                                                                                    |
| First time logging in, password =         last four digits of employee SSN.         You will be prompted to set a                                                                                                    | Employment Opportunities                                                                                                    |
| new password immediately.                                                                                                    | Your Name -                                                                                                    |
| City of lowa City - Self Services Welcome to the City of lowa City Self-Services website. Information on positions open for application to the gener may be viewed under the Employment Opportunities menu. Individuals must register as an applicant and submit thapplication form for each position for which they wish to be considered. Please be mindful of the application dead each posted position. City employees must log in to Employee Self Services to be able to view and apply for positi posted internally. If you are a current employee and are unable to login (upper right corner) using your employee and password, contact Human Resources. You will be directed to the Home Screen. Click on Employee Self Service on the menus proceed to the employee self services page. | he online<br>ine for<br>ions<br>number Online Bill Pay                                                                                                    |
| he Employee Self Service Welcome Page includes:                                                                                                    |                                                                                                    |
| Announcements                                                                                                    | Welcome to Employee Self Service                                                                                                    |
| Personal contact information                                                                                                    | Paraset Information Personal Information Personal I                                                                                                    |
| Time off accrual information summary, including both time taken and time requested, with the ability to drill down for more detail.*                                                                                                    | Address<br>Chy, Sao, Dp.<br>How find C.<br>Transf.<br>Analyting from Production Taken<br>In Address Top<br>In Address Top |
| Recent paycheck listing including related links                                                                                                    | PERSON     400     10     10     10     10     10     10     10     10     10     10     10     10     10     10     10     10     10     10     10     10     10     10     10     10     10     10     10     10     10     10     10     10     10     10     10     10     10     10     10     10     10     10     10     10     10     10     10     10     10     10     10     10     10     10     10     10     10     10     10     10     10     10     10     10     10     10     10     10     10     10     10     10     10     10     10     10     10     10     10     10     10     10     10     10     10     10     10     10     10     10     10     10     10     10     10     10     10     10     10     10     10     10     10     10     10     10     10     10     10     10     10     10     10     10     10     10     10     10     10     10     10     10     10     10     10     10     10     10     10     10     10     10     10     10     10     10     10     10     10     10     10     10     10     10     10     10     10     10     10     10     10     10     10     10     10     10     10     10     10     10     10     10     10     10     10     10     10     10     10     10     10     10     10     10     10     10     10     10     10     10     10     10     10     10     10     10     10     10     10     10     10     10     10     10     10     10     10     10     10     10     10     10     10     10     10     10     10     10     10     10     10     10     10     10     10     10     10     10     10     10     10     10     10     10     10     10     10     10     10     10     10     10     10     10     10     10     10     10     10     10     10     10     10     10     10     10     10     10     10     10     10     10     10     10     10     10     10     10     10     10     10     10     10     10     10     10     10     10     10     10     10     10     10     10     10     10     10     10     10     10     10     10     10     10     10     10     10     10     10                                                                                                    |
| Employee time off accrual detail (for supervisory staff)                                                                                                    | Description         Previous pryclosity<br>control         Table         Table         Table           Last Psychols: 2012014         300001         400001         Table         Table         Table           1012014         800001         Calable         Table         Table         Table         Table           Year to date         V102014         800001         Calable         Calable         Table                                                                                                    |
| Accrual balances are effective as of the date of your last paycheck.                                                                                                    | Engineers film and an and an and an and an and an and an and an and an and an and an and an and an and an and an and an and an and an an an an an an an an an an an an an                                                                                                    |

Available balance reflects your actual balance as of the date of your last pay check.

Total balance reflects the total accruals available for the year, including the amount that has been used.

Full page view on next page.

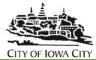

#### Welcome to Employee Self Service Home Announcements Employee Self Service Welcome to the City's Employee Self Services Page! Benefits Self services provides employees access to check stubs, accrual balances, benefits elections, YTD total compensation information and the ability to maintain personal information Pay/Tax Information Employees may now also view current job postings and apply for open positions under the Employment Opportunities menu on the home screen! Personal Information All employees must add their spouses and dependents (regardless of whether employee and dependents are eligible for coverage on the City's group health plan) by June 30, 2015. BIRTHDATE AND SOCIAL SECURITY NUMBERS ARE REQUIRED. This will enable both the City and employees to meet their federal reporting requirements. Dependents can be Time Off added under the Personal Information menu. Contact Human Resources if you need assistance or have questions about Employee Self Service. Menu Tree Personal information Last Name. First Name Address City, State, Zip Fmail Phone HOME PHONE: Fname-Iname@iowa-city.org Email Alt email: Time off Show current balances Projected Available Projected Earned HOLIDAY 0.00 0.00 PERSONAL 0.00 8.00 SICK 348.55 455.80 VACATION 138.24 286.24 Show time off taken View time off taken. You can drill down for more detail by clicking on the boxes. J F S Ο Ν D Μ Α M J А • J ----Drill down for pay and deduction detail Paychecks through "Details" Previous paychecks 5/29/2015 Details 💼 View a copy of your pay stub using the Tools 5/15/2015 Details Details TCM camera button Last Paycheck: 5/29/2015 Paycheck simulator 5/1/2015 Details View last year's W2 Access paycheck simulator, view W-2s View your W4 4/17/2015 Details Year to date or W-4s. 4/3/2015 Details Employee time off Show current balances <sup>\*</sup> Employee A Supervisors only: Projected Available Projected Earned You are able to access accrual information COMP TIME 0.00 17.50 HOLIDAY 0.00 0.00 for your employees through ESS. PERSONAL 0.00 8.00 SICK 232.40 192.15 VACATION 57.03 168.53 Show time off taken

## BENEFITS

Current Health, Dental, and Flex Health and Dependent Care Spending Account elections can be viewed under the Benefits menu. .

| Employee Self Service            |
|----------------------------------|
| E - 1.0 FTE Benefits             |
| CE - 1.0 FTE Pay/Tax Information |
| NT Personal Information          |
| Time Off                         |
|                                  |
|                                  |

## ANNUAL OPEN ENROLLMENT:

During annual open enrollment (November), the Open Enrollment menu will be "live". Employees will use this to submit their health, dental, flex health and flex dependent care spending elections for the next year.

### **Open Enrollment**

#### Make Elections

Make a selection for each benefit, then click "Continue". You must submit this enrollment by 11/15/2014.
READ CAREFULLY:
Benefits

Home

Employee Self Service

Open Enrollment

Pay/Tax Information

Personal Information

Time Off

Please review the following options for each benefit and make an election for the 2015 calendar year for each benefit below. Remember that elections are irrevocable for the plan year unless you experience a qualifying status change event. Before submitting, REVIEW YOUR ELECTIONS CARFEFULYI Please pay particular attention to your medical and dental elections to ensure that you have elected payroll deductions on a pre or post-tax basis according to your preference as this cannot be changed unless you experience a qualifying status change event. If you fail to submit a 2015 health or dental election your current election will be carried forward on a POST TAX basis for the 2015 plan year.

Any changes from single to family medical or dental insurance or vice versa or any additions/deletions of dependents on your medical or dental coverage will require the submission of a corresponding enrollment form to Human Resources. Reminder: Any new Delta Dental members added through open enrollment will be subject to a 6 month waiting period before any treatment other than routine examinations will be covered by insurance.

Contact Human Resources with questions or for assistance.

| Benefit                       | Current Election                                                        | New Election         |                                                     |
|-------------------------------|-------------------------------------------------------------------------|----------------------|-----------------------------------------------------|
| HEALTH INSURANCE              | PRE TAX FAMILY<br>HEALTH<br>INSURANCE - 1.0<br>FTE<br>\$40.00   details | Election Not<br>Made | Decline benefit   No changes   Make<br>New Election |
| DENTAL INSURANCE              | PRE TAX SINGLE<br>DENTAL<br>INSURANCE - 1.0<br>FTE<br>\$0.00   details  | Election Not<br>Made | Decline benefit   No changes   Make<br>New Election |
| FLEX HEALTHCARE REIMBURSEMENT | HEALTH CARE<br>FLEX<br>REIMBURSEMENT<br>\$19.24   details               | Election Not<br>Made | Decline benefit   Make New Election                 |
| FLEX DEP CARE REIMBURSEMENT   | No Election Made                                                        | Election Not<br>Made | Decline benefit   Make New Election                 |
|                               |                                                                         |                      |                                                     |

All costs are per pay period. Your estimated total cost per pay period is \$0.00. The paycheck simulator can show how this effects your net pay.

# Pay/Tax Information

The Pay/Tax Information menu provides access to:

- 1. A check history screen where you may click on "Details" to drill down for more paycheck information including a link to an actual paycheck image.
- 2. Year to Date Information
- 3. W-2 Information including an PDF image of yous W-2.
- 4. Review current W-4 elections.
- 5. A paycheck simulator where you can experiment with earning and deductions to estimate impact on net pay.
- 6. A detailed total compensation report showing the value of your wages and benefits.

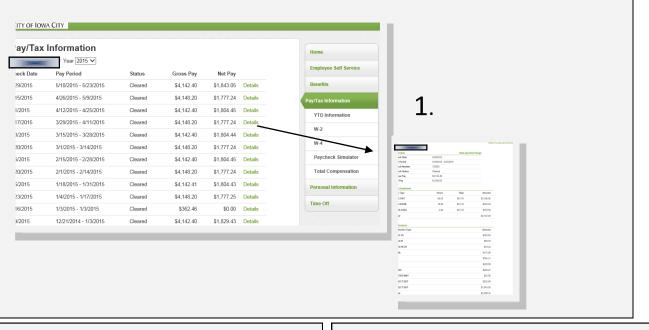

| JENNINGS, KAREN J Year: 2015 V |             |                    | W-2 Information                    |              |                | Pay/Tax Inform |
|--------------------------------|-------------|--------------------|------------------------------------|--------------|----------------|----------------|
| Overview                       |             | YTD Information    | Year: 2014 - 0 🗸                   |              |                | YTD Informa    |
| Gross YTD Earnings             | \$45,957.87 |                    |                                    |              | View W-2 image |                |
| Earnings                       |             | W-2                | YEAR: 2014                         |              |                | W-2            |
| REG PAY                        | \$34,576.10 |                    | 209 N LOCUST ST WINFIELD, IA 52659 |              |                | W-4            |
| VACATION                       | \$4,375.41  | W-4                | RETIREMENT                         |              | $\checkmark$   | VV-4           |
| D VACA                         | \$362.46    | Paycheck Simulator | 3RD PARTY SICK                     |              |                | Paycheck Sir   |
| SICK USED                      | \$3,715.22  | Paycheck Simulator | STATUTORY EMPLOYEE                 |              |                |                |
| HOLIDY PD                      | \$2,071.20  | Total Compensation |                                    |              |                | Total Compe    |
| FUNERAL                        | \$828.48    | Total Compensation | Wages and Tax                      | GROSS        | TAX            |                |
| 50K NONCSH                     | \$29.00     |                    | FIT                                | \$94,211.59  | \$19,382.99    |                |
|                                |             |                    | FICA                               | \$105,067.60 | \$6,514,19     |                |
| Deductions                     |             | 2                  | MEDICARE                           | \$105,067.60 | \$1,523.48     | 2              |
| FICA SS                        | \$2,811.47  | Ζ.                 | SIT - IA                           | \$94,211.59  | \$5,799.00     | ່ ງ.           |
| FICA HI                        | \$657.52    |                    |                                    |              |                |                |
| FLEX HLTH                      | \$211.64    |                    |                                    |              |                |                |
| PRE HEALTH                     | \$400.00    |                    | DEP CARE                           |              | \$0.00         |                |
| ICMA                           | \$1,925.00  |                    | SOCIAL SECURITY TIPS               |              | \$0.00         |                |
| FIT                            | \$8,360.87  |                    | ALLOCATED TIPS                     |              | \$0.00         |                |
| SIT                            | \$2,523.00  |                    | NONQUAL                            |              | \$0.00         |                |
| IPERS                          | \$2,711.17  |                    | Box 12                             |              |                |                |
| SUPP LIFE                      | \$66.00     |                    | C LIFE INSURANCE                   |              | \$67.20        |                |
| DEP LIFE INS                   | \$8.40      |                    | G 457B DEFER                       |              | \$4,550.00     |                |
| PRKNG C SWAN                   | \$200.00    |                    | DD EMPR HEALTH COST                |              | \$15,063.60    |                |
| UNITED WAY                     | \$275.00    |                    |                                    |              |                |                |
| UW DONATE                      | \$252.34    |                    |                                    |              |                |                |
| DIRECT DEP                     | \$5,750.00  |                    |                                    |              |                |                |
| DIRECT DEP                     | \$19,776.46 |                    |                                    |              |                |                |

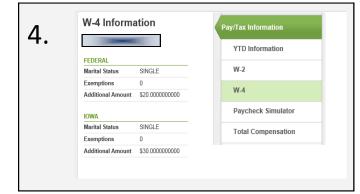

|            | 1 V Switchi       | ing ded | uction cycles will re- | et the en | tire page    | <b>a</b> . |     |         |        |                      |
|------------|-------------------|---------|------------------------|-----------|--------------|------------|-----|---------|--------|----------------------|
| ay Detai   | Is<br>Description | Pav     | Pay Description        | н         | ours         | Rate       | Per | centage | Amou   | YTD Information      |
|            |                   | 100     | REGULAR PAY            |           | 0.00         | 51.7800    |     | 0.00    | 4142.4 | W-2                  |
|            |                   | 610     | LONGEVITY<br>BONUS     |           | 0.00         | 0.0000     |     | 0.00    | 650.0  | W-4                  |
|            |                   |         | ADMINICONFIDEN         |           |              |            |     |         |        | Paycheck Simulator   |
| ederal Tax | Marital           |         |                        | Exe       | mptions<br>( | 0          |     |         |        | Total Compensation   |
| tate Tax   | SINGLE            |         |                        | ~         | (            |            |     |         |        |                      |
| ocal Tax   |                   |         |                        | <b>v</b>  | (            | 0          |     |         |        | Personal Information |
| eductions  |                   |         |                        |           |              |            |     |         |        |                      |
| escription |                   |         |                        |           |              |            |     |         | Amou   | nt                   |
| IRECT DE   | POSIT             |         |                        |           |              |            |     |         | 525.0  |                      |
| NITED WA   | Υ                 |         |                        |           |              |            |     |         | 25.0   | J.                   |
| EPENDEN    | IT LIFE INSURA    | ANCE    |                        |           |              |            |     |         | 1.6    | 8                    |
| UPPLEME    | NTAL LIFE INS     | SURANC  | E                      |           |              |            |     |         | 13.2   | 0                    |
| ERS        |                   |         |                        |           |              |            |     |         | 285.1  | 5                    |
| AMC        |                   |         |                        |           |              |            |     |         | 175.0  | 0                    |
|            |                   |         |                        |           |              |            |     |         | 40.0   | 0                    |
| RE HEALT   | H INS 1.0 FTE     | FAMILY  |                        |           |              |            |     |         |        | <u>-</u>             |

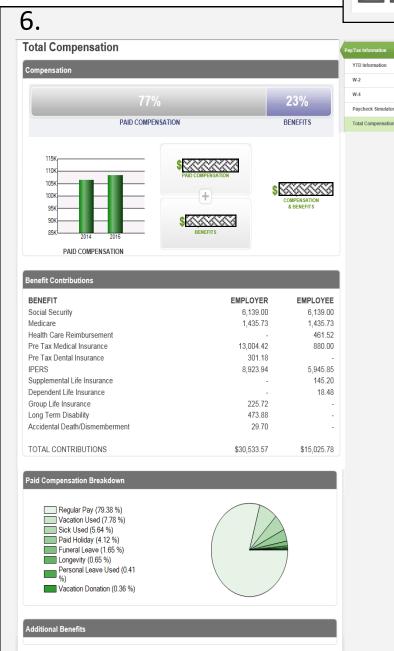

# Personal Information and Employee Profile

| Personal Infe                         | ormation     |             |                                                                                                    |         |                                                                                                    |                        | Home                  | Ma | aintain/update:                |  |  |
|---------------------------------------|--------------|-------------|----------------------------------------------------------------------------------------------------|---------|----------------------------------------------------------------------------------------------------|------------------------|-----------------------|----|--------------------------------|--|--|
| Employee Preferred N                  |              |             |                                                                                                    |         |                                                                                                    |                        | Employee Self Service |    | Addross                        |  |  |
| Preferred Name N/A                    | 1            |             |                                                                                                    |         |                                                                                                    |                        |                       | •  | Address:                       |  |  |
| Address / E-mail chan                 | ge           | _           |                                                                                                    | _       |                                                                                                    |                        | Benefits              | •  | Phone numbers                  |  |  |
| Home Address                          |              | 100         |                                                                                                    |         |                                                                                                    |                        | Pay/Tax Information   |    |                                |  |  |
| E-mail                                |              |             |                                                                                                    |         |                                                                                                    |                        | Personal Information  | •  | Email addresses                |  |  |
| Alternate E-mail                      |              |             |                                                                                                    |         |                                                                                                    |                        | Employee Profile      |    | W/2 Delivery proference        |  |  |
|                                       |              |             |                                                                                                    |         |                                                                                                    |                        | Time Off              | •  | W-2 Delivery preference        |  |  |
| Options change<br>W-2 Delivery Method | Mail         |             |                                                                                                    |         |                                                                                                    |                        |                       | •  | Dependents                     |  |  |
| Telephone                             |              |             |                                                                                                    |         | Add Teler                                                                                                    | ohone Number           |                       |    |                                |  |  |
| Туре                                  | Description  |             | Number                                                                                                    |         | Unlisted                                                                                                    |                        |                       | •  | Emergency Contacts             |  |  |
| PRIMARY                               | HOME PHONE   |             |                                                                                                    |         | No                                                                                                    | Change                 |                       |    |                                |  |  |
|                                       |              |             |                                                                                                    |         |                                                                                                    |                        |                       |    |                                |  |  |
| Dependents<br>Name                    | Relationship | Date Of Bin | th Gender                                                                                                    | Student | Α                                                                                                    | dd Dependent           |                       |    |                                |  |  |
|                                       | SPOUSE       |             | MALE                                                                                                    | No      | Details   Chang                                                                                                    | e   Delete             |                       |    |                                |  |  |
| 1                                     | CHILD        |             | MALE                                                                                                    | Yes     | Details   Chang                                                                                                    | e   Delete             |                       |    |                                |  |  |
|                                       | CHILD        |             | FEMALE                                                                                                    | Yes     | Details   Chang                                                                                                    | e   Delete             |                       |    |                                |  |  |
|                                       | CHILD        | _           | MALE                                                                                                    | Yes     | Details   Chang                                                                                                    | e   Delete             |                       |    |                                |  |  |
| Emergency Contacts                    |              |             |                                                                                                    |         | Add Emor                                                                                                    | anney Contact          |                       |    |                                |  |  |
| Name                                  | Relation     | iship       | Phone                                                                                                    | Соп     |                                                                                                    | gency contact          |                       |    |                                |  |  |
|                                       | -            | _           | MALE       Yes       Details   Change   Delete         FEMALE       Yes       Details   Change   Delete         MALE       Yes       Details   Change   Delete         Add Emergency Contact       Add Emergency Contact         Phone       Comments         Change   Delete       Change   Delete |         |                                                                                                    |                        |                       |    |                                |  |  |
|                                       |              |             |                                                                                                    |         | Chang                                                                                                    | e   Delete             |                       |    |                                |  |  |
|                                       |              |             |                                                                                                    |         |                                                                                                    |                        |                       |    |                                |  |  |
| _                                     |              |             |                                                                                                    |         |                                                                                                    |                        |                       |    |                                |  |  |
|                                       |              |             |                                                                                                    |         |                                                                                                    |                        |                       |    |                                |  |  |
|                                       |              |             |                                                                                                    |         |                                                                                                    |                        | <b>▼</b>              |    |                                |  |  |
|                                       |              |             |                                                                                                    |         |                                                                                                    | Empl                   | oyee Profile          |    | Return to Personal Information |  |  |
|                                       |              |             |                                                                                                    |         |                                                                                                    | General                | information           |    |                                |  |  |
|                                       |              |             |                                                                                                    |         | Details   Change   Delete Details   Change   Delete Add Emergency Contact ments Change   Delete Change   Delete Employee Profile |                        |                       |    |                                |  |  |
|                                       |              |             |                                                                                                    |         |                                                                                                    |                        |                       |    |                                |  |  |
|                                       |              |             |                                                                                                    |         |                                                                                                    |                        |                       |    |                                |  |  |
|                                       |              |             |                                                                                                    |         |                                                                                                    |                        |                       |    |                                |  |  |
|                                       |              |             |                                                                                                    |         |                                                                                                    |                        |                       |    |                                |  |  |
|                                       |              |             |                                                                                                    |         |                                                                                                    | E-Mail a               |                       |    |                                |  |  |
|                                       |              |             |                                                                                                    |         |                                                                                                    | Alternate<br>Hire date | e e-mail address      |    |                                |  |  |
|                                       |              |             |                                                                                                    |         |                                                                                                    | Service                | date                  |    |                                |  |  |
|                                       |              |             |                                                                                                    |         |                                                                                                    | Original               | hire date             |    |                                |  |  |
|                                       |              |             |                                                                                                    |         |                                                                                                    | Supervis               |                       |    |                                |  |  |
|                                       |              |             |                                                                                                    |         |                                                                                                    |                        | ior e-mail            |    |                                |  |  |
|                                       |              |             |                                                                                                    |         |                                                                                                    | Demogra                | aphic information     |    |                                |  |  |
|                                       |              |             |                                                                                                    |         |                                                                                                    | Gender                 |                       |    |                                |  |  |
|                                       |              |             |                                                                                                    |         |                                                                                                    | EEO eth                |                       |    |                                |  |  |
|                                       |              |             |                                                                                                    |         |                                                                                                    | Marital s<br>Privacy s |                       |    |                                |  |  |
|                                       |              |             |                                                                                                    |         |                                                                                                    |                        |                       |    |                                |  |  |

Mail corrections/comments to Human Resources

Veteran status Disability DOE ethnicity DOE Race

Asian

White

American Indian or Alaska Native

Black or African American Native Hawaiian or other Pacific Islander

# Time Off

|              | Maximum<br>Allowed | Earned | Projected<br>Earned*           | Taken  | To Be<br>Taken | Currently<br>Available | Projected<br>Available         |
|--------------|--------------------|--------|--------------------------------|--------|----------------|------------------------|--------------------------------|
| Holiday (H)  | 99999.99           | 0.00   | 0.00<br>through<br>6/30/2015   | 0.00   | 0.00           | 0.00                   | 0.00<br>through<br>6/30/2015   |
| PERSONAL (H) | 8.00               | 8.00   | 8.00<br>through<br>6/30/2015   | 8.00   | 0.00           | 0.00                   | 0.00<br>through<br>6/30/2015   |
| SICK (H)     | 1440.00            | 459.50 | 459.50<br>through<br>6/8/2015  | 107.25 | 0.00           | 352.25                 | 352.25<br>through<br>6/8/2015  |
| VACATION (H) | 192.00             | 292.71 | 292.71<br>through<br>6/30/2015 | 148.00 | 0.00           | 144.71                 | 144.71<br>through<br>6/30/2015 |

Time Off Approver:

# Drill down into Calendar view summary

# of accruals used by type.

## **Time Off Calendar**

| /A(            | CAT     | ION     | Tin     | ne       |          |          |         |         |     |          |          |          |          |          |          |          |          |          |    |    |
|----------------|---------|---------|---------|----------|----------|----------|---------|---------|-----|----------|----------|----------|----------|----------|----------|----------|----------|----------|----|----|
|                |         | Janı    | iary    | 201      | 5        |          |         | F       | ebr | иагу     | 201      | 5        |          |          |          | Mai      | rch 2    | 2015     |    |    |
| s              | м       | т       | w       | т        | F        | s        | s       | М       | т   | w        | Т        | F        | s        | S        | М        | т        | w        | т        | F  | S  |
|                |         |         |         | 1        | 2        | 3        |         |         |     |          |          |          |          |          |          |          |          |          |    |    |
| 4              | 5       | 6       | 7       | 8        | 9        | 10       | 1       | 2       | 3   | 4        | 5        | 6        | 7        | 1        | 2        | 3        | 4        | 5        | 6  | 7  |
| 11             | 12      | 13      | 14      | 15       | 16       | 17       | 8       | 9       | 10  | 11       | 12       | 13       | 14       | 8        | 9        | 10       | 11       | 12       | 13 | 14 |
| 18             | 19      | 20      | 21      | 22       | 23       | 24       | 15      | 16      | 17  | 18       | 19       | 20       | 21       | 15       | 16       | 17       | 18       | 19       | 20 | 21 |
| 25             | 26      | 27      | 28      | 29       | 30       | 31       | 22      | 23      | 24  | 25       | 26       | 27       | 28       | 22       | 23       | 24       | 25       | 26       | 27 | 28 |
|                |         |         |         |          |          |          |         |         |     |          |          |          |          | 29       | 30       | 31       |          |          |    |    |
|                | _       | Ap      | ril 2   | 015      | _        |          |         |         | Ma  | iy 20    | 15       |          | _        |          | _        | Ju       | ne 2     | 015      |    |    |
| s              | М       | т       | w       | т        | F        | s        | s       | м       | т   | w        | т        | F        | s        | s        | М        | т        | w        | т        | F  | s  |
|                |         |         | 1       | 2        | 3        | 4        |         |         |     |          |          | 1        | 2        |          | 1        | 2        | 3        | 4        | 5  | 6  |
| 5              | 6       | 7       | 8       | 9        | 10       | 11       | 3       | 4       | 5   | 6        | 7        | 8        | 9        | 7        | 8        | 9        | 10       | 11       | 12 | 13 |
| 12             | 13      | 14      | 15      | 16       | 17       | 18       | 10      | 11      | 12  | 13       | 14       | 15       | 16       | 14       | 15       | 16       | 17       | 18       | 19 | 20 |
| 19             | 20      | 21      | 22      | 23       | 24       | 25       | 17      | 18      | 19  | 20       | 21       | 22       | 23       | 21       | 22       | 23       | 24       | 25       | 26 | 27 |
| 26             | 27      | 28      | 29      | 30       |          |          | 24      | 25      | 26  | 27       | 28       | 29       | 30       | 28       | 29       | 30       |          |          |    |    |
|                |         |         |         |          |          |          | 31      |         |     |          |          |          |          |          |          |          |          |          |    |    |
|                |         | Ju      | ly 2(   | )15      |          |          |         |         | Aug | usti     | 2015     | 5        |          |          | S        | epte     | mbe      | r 20     | 15 |    |
| s              | м       | Т       | w       | Т        | F        | s        | s       | М       | Т   | w        | т        | F        | s        | s        | М        | Т        | w        | Т        | F  | s  |
|                |         |         | 1       | 2        | 3        | 4        |         |         |     |          |          |          | 1        |          |          | 1        | 2        | 3        | 4  | 5  |
| 5              | 6       | 7       | 8       | 9        | 10       | 11       | 2       | 3       | 4   | 5        | 6        | 7        | 8        | 6        | 7        | 8        | 9        | 10       | 11 | 12 |
| 12             | 13      | 14      | 15      | 16       | 17       | 18       | 9       | 10      | 11  | 12       | 13       | 14       | 15       | 13       | 14       | 15       | 16       | 17       | 18 | 19 |
| 19             | 20      | 21      | 22      | 23       | 24       | 25       | 16      | 17      | 18  | 19       | 20       | 21       | 22       | 20       | 21       | 22       | 23       | 24       | 25 | 26 |
| 26             | 27      | 28      | 29      | 30       | 31       |          | 23      | 24      | 25  | 26       | 27       | 28       | 29       | 27       | 28       | 29       | 30       |          |    |    |
|                |         |         |         |          |          |          | 30      | 31      |     |          |          |          |          |          |          |          |          |          |    |    |
|                |         | Octo    | ber     | 201      | 5 _      |          |         | N       | ove | nbe      | r 20'    | 15       | _        |          | D        | ecei     | mbe      | r 201    | 15 |    |
|                | М       | Т       | w       | Т        | F        | s        | s       | М       | т   | w        | т        | F        | s        | s        | М        | Т        | w        | Т        | F  | s  |
| s              |         |         |         | 1        | 2        | 3        |         |         |     |          |          |          |          |          |          | 1        | 2        | 3        | 4  | 5  |
| S              |         |         | 7       | 8        | 9        | 10       | 1       | 2       | 3   | 4        | 5        | 6        | 7        | 6        | 7        | 8        | 9        | 10       | 11 | 12 |
| <b>\$</b><br>4 | 5       | 6       | 1       |          |          |          |         | 9       | 10  | 11       | 12       | 13       | 14       | 13       | 14       | 15       | 16       | 17       | 18 | 19 |
| 4              | 5<br>12 | 6<br>13 | 7<br>14 | 15       | 16       | 17       | 8       | 3       | 10  |          |          |          |          |          |          |          |          |          |    |    |
| _              | -       | -       |         | 15<br>22 | 16<br>23 | 17<br>24 | 8<br>15 | 5<br>16 | 17  | 18       | 19       | 20       | 21       | 20       | 21       | 22       | 23       | 24       | 25 | 26 |
| 4              | 12      | 13      | 14      |          |          |          | -       | -       |     | 18<br>25 | 19<br>26 | 20<br>27 | 21<br>28 | 20<br>27 | 21<br>28 | 22<br>29 | 23<br>30 | 24<br>31 | 25 |    |

# Home Employee Self Service Benefits Pay/Tax Information Personal Information Time Off

# For Supervisors: Employee Accrual information available

Supervisors can access accrual bank information for employees under their supervision through their own ESS account. There are several ways to view information and drill down for more detail. All staff information is viewable only. Supervisors are encouraged to "explore" and familiarize themselves with the detailed information available to them.

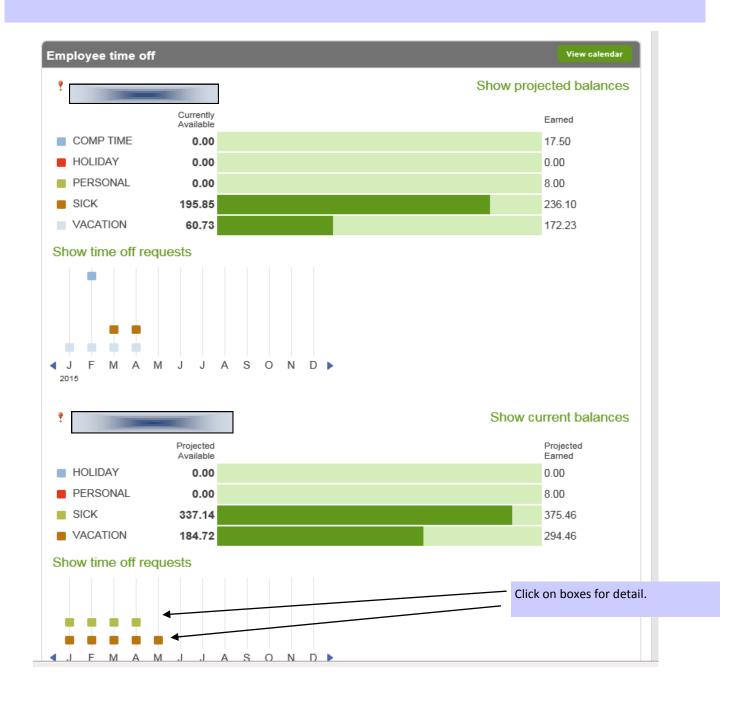

# Supervisor's Summary Employee Calendar View

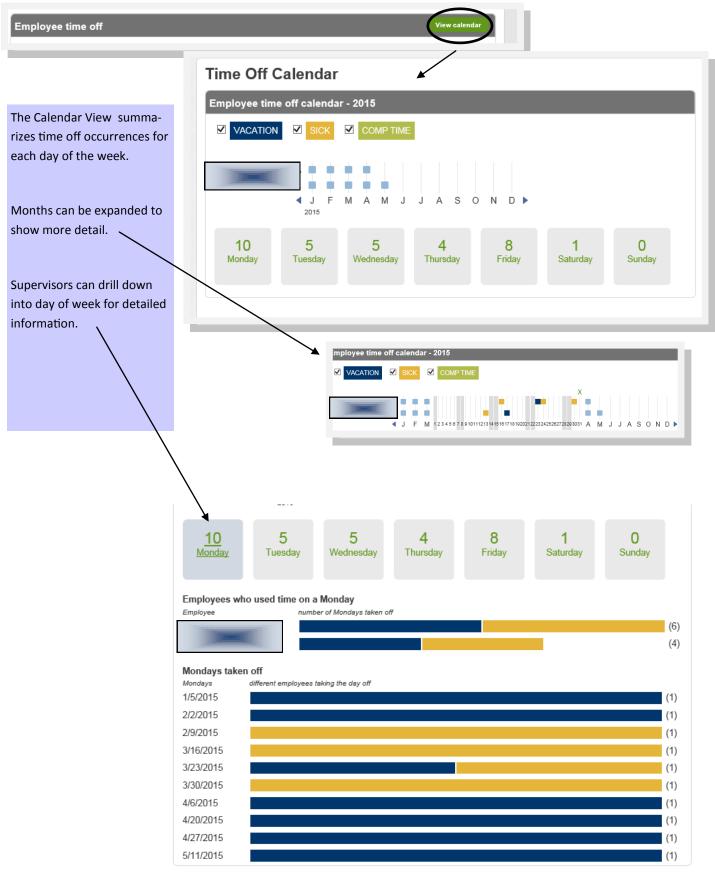